## <span id="page-0-0"></span>Package 'prostateCancerVarambally'

April 12, 2018

Type Package

Title Prostate Cancer Data Version 1.6.0 Date 2016-03-24 Author Mark Dunning Maintainer Mark Dunning <mark.dunning@cruk.cam.ac.uk> Description A Bioconductor data package for the Varambally dataset License Artistic-2.0 LazyData TRUE **Depends** Biobase,  $R$  ( $>= 3.3$ ) Suggests GEOquery biocViews ExperimentData, ExpressionData,GEO, MicroarrayData, CancerData, ProstateCancerData NeedsCompilation no

### R topics documented:

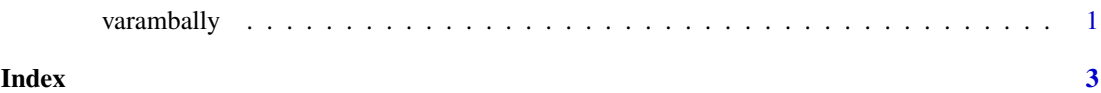

varambally *The Varambally Cohort from U. Michigan et al. (2005)*

#### Description

Object imported using GEOquery and curated to remove variables introduced by GEO

#### Usage

```
varambally
```
#### Format

a ExpressionSet instance, 1 row per microarray probe.

2 varambally

#### Value

ExpressionSet object for the dataset

#### Author(s)

Mark Dunning

#### Source

GSE3325

# <span id="page-2-0"></span>Index

∗Topic datasets varambally, [1](#page-0-0)

varambally, [1](#page-0-0)